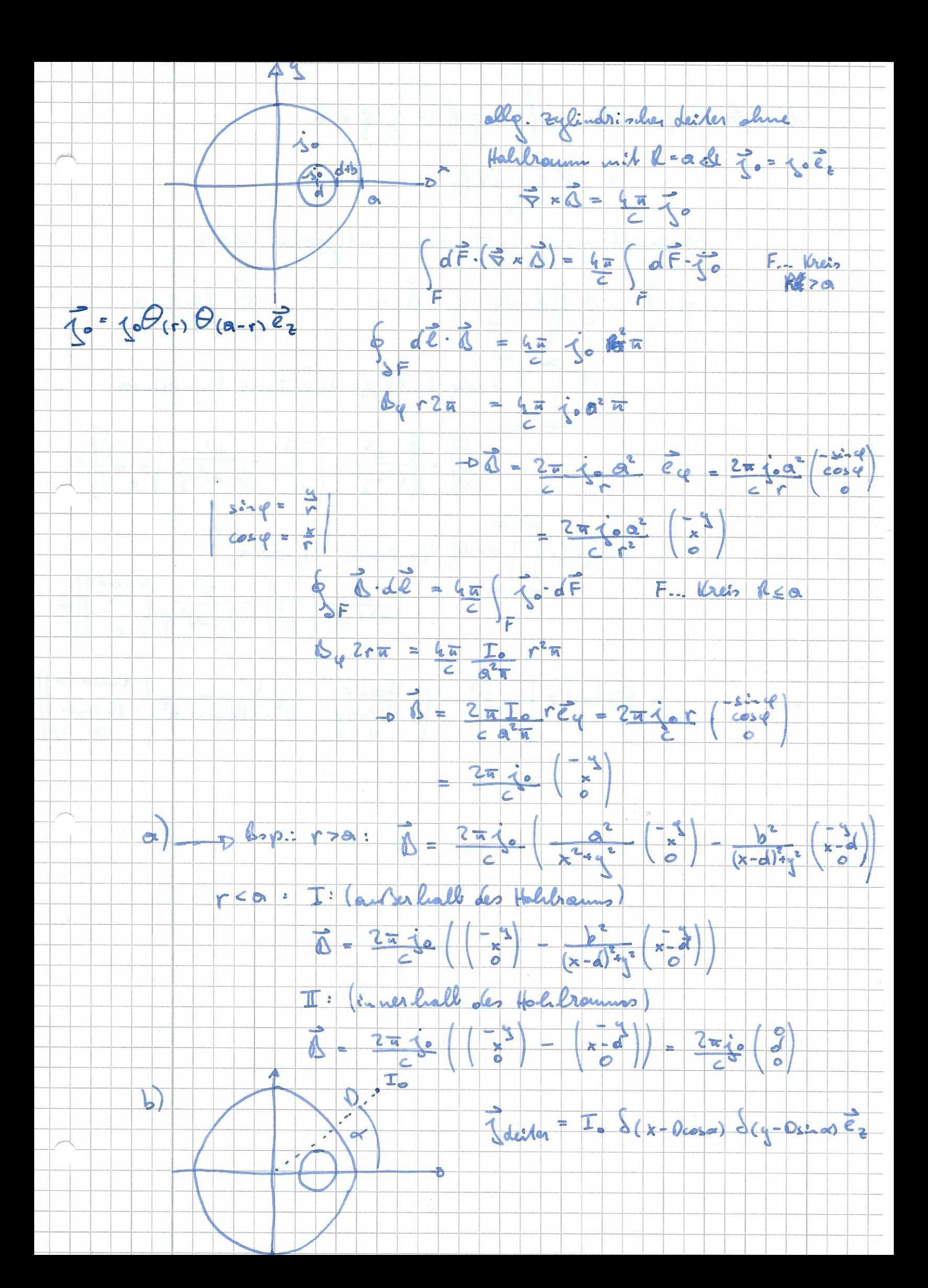

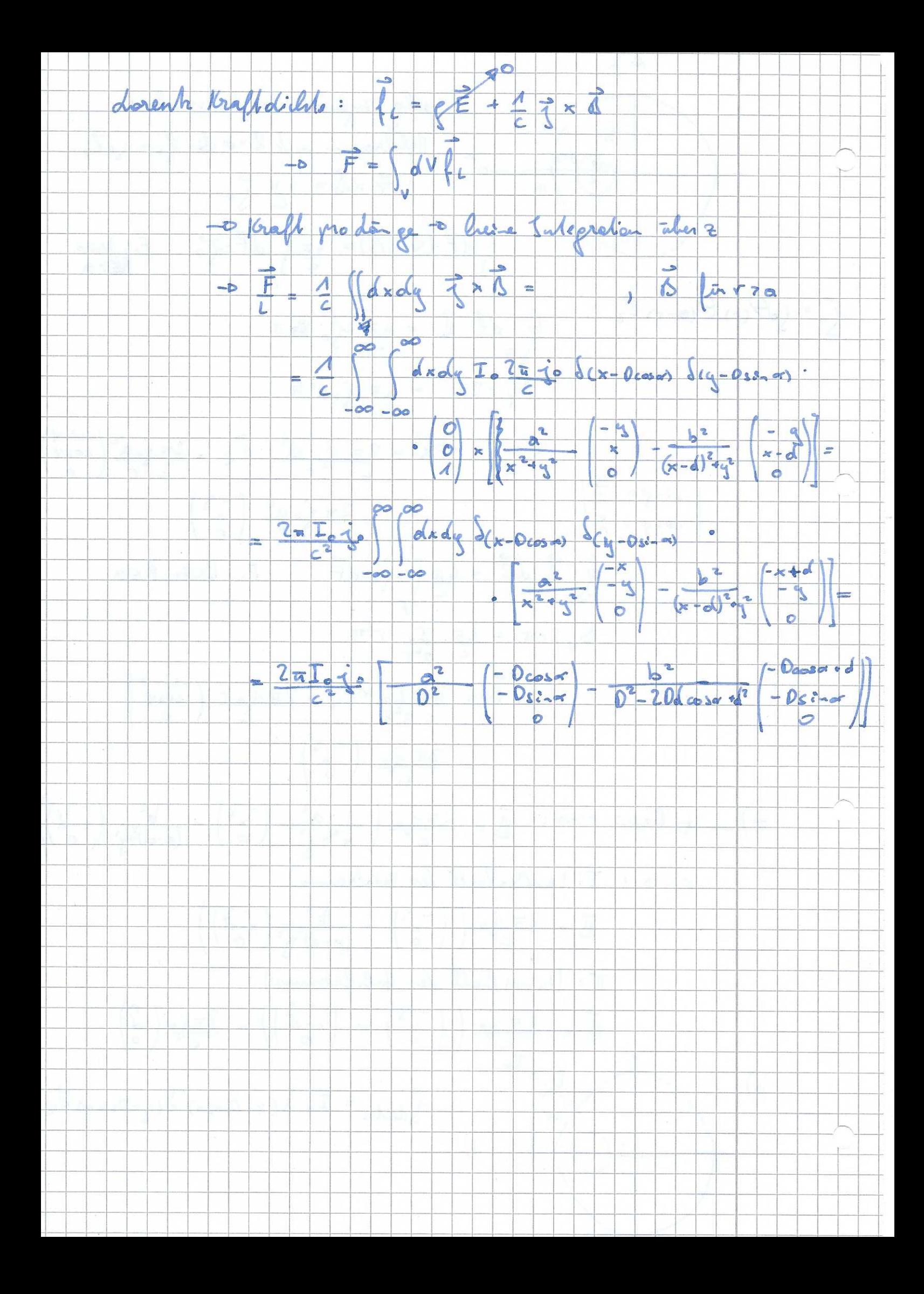

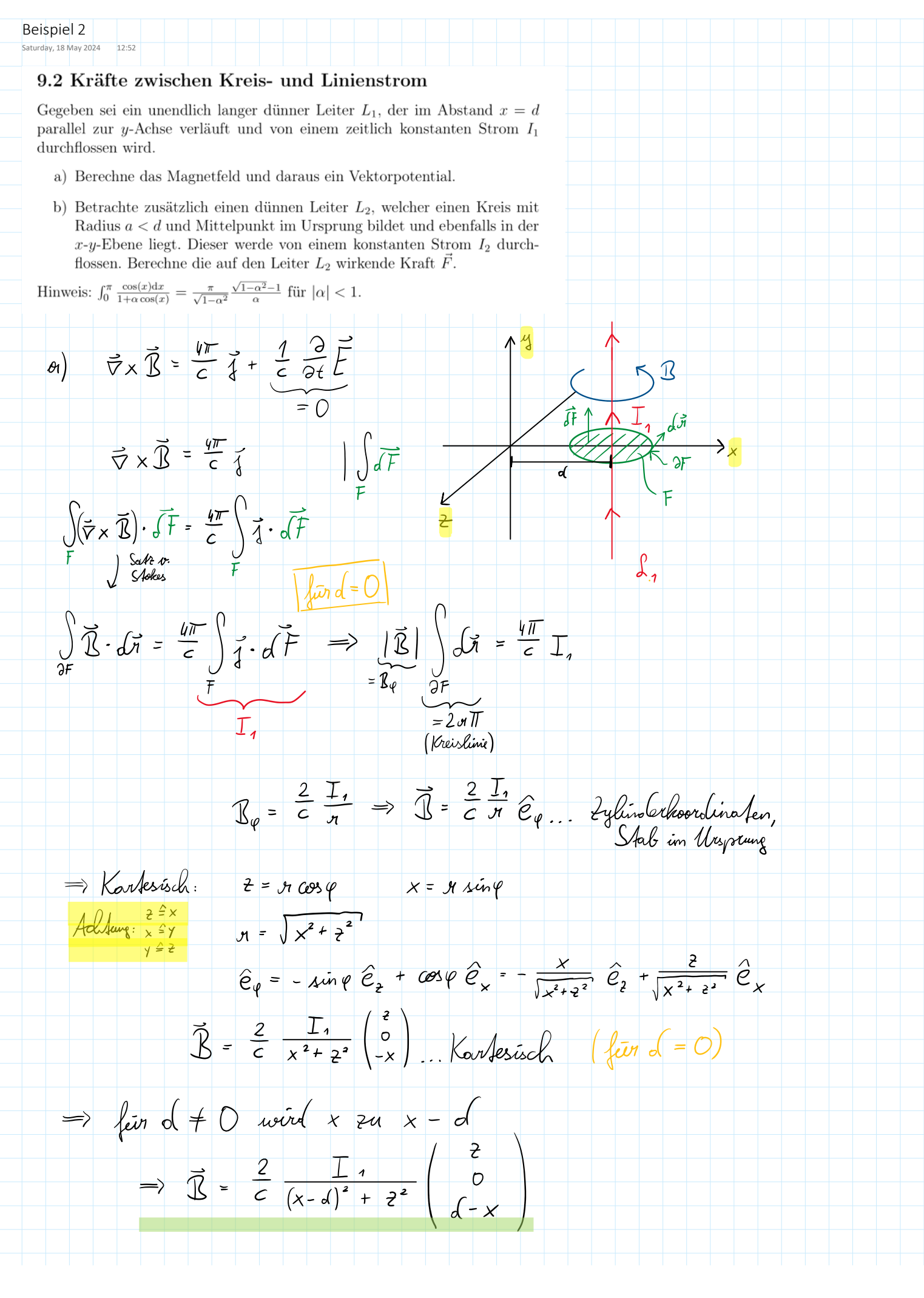

$$
\sqrt{d}d\varphi \varphi \varphi d\omega f \omega d \qquad \vec{R} = \vec{\varphi} \times (\vec{\varphi} \times \vec{A}) = \frac{1}{c} \frac{d\vec{r}}{c} \vec{\chi}
$$
\n
$$
\vec{\varphi} \times \vec{R} = \vec{\varphi} \times (\vec{\varphi} \times \vec{A}) = 2\vec{A} \cdot \frac{d\vec{r}}{c} \vec{\chi}
$$
\n
$$
\vec{\varphi} \times (\vec{\varphi} \times \vec{A}) = 2\vec{A} \cdot \frac{d\vec{r}}{c} \vec{\chi}
$$
\n
$$
\Rightarrow 2\vec{A} = -\frac{d\vec{r}}{c} \vec{\chi} = \frac{4\vec{r}}{c} \vec{A}, \hat{e}_{\vec{\chi}}
$$
\n
$$
\Rightarrow \vec{A} = \lambda_{\vec{q}}(-\vec{e}_{\vec{\chi}})
$$
\n
$$
\begin{pmatrix} \vec{R} \\ \vec{R} \\ \vec{R} \\ \vec{R} \\ \vec{R} \\ \vec{R} \end{pmatrix} = \begin{pmatrix} 2\vec{r} \\ 2\vec{r} \\ 2\vec{r} \\ 2\vec{r} \end{pmatrix} \times \begin{pmatrix} \lambda_{\vec{r}} \\ \lambda_{\vec{r}} \\ \lambda_{\vec{r}} \end{pmatrix} = \begin{pmatrix} 2\vec{r} \\ 2\vec{r} \\ 2\vec{r} \\ 2\vec{r} \end{pmatrix} = \begin{pmatrix} 2\vec{r} \\ 2\vec{r} \\ 2\vec{r} \\ 2\vec{r} \end{pmatrix}
$$
\n
$$
\Rightarrow \lambda_{\vec{q}} = \frac{2\vec{L} \cdot \vec{r}}{c} \int \frac{d}{(c - d)^{2} \cdot \vec{r}} \frac{d}{d\omega} \times \vec{r} = \begin{pmatrix} \cos \theta \cdot \vec{r} \\ \cos \theta \cdot \vec{r} \\ \cos \theta \cdot \vec{r} \end{pmatrix} = \begin{pmatrix} -\vec{L} \\ \cos \theta \cdot \vec{r} \\ \cos \theta \cdot \vec{r} \end{pmatrix}
$$
\n
$$
= -\frac{1}{c} \int \mu_{\vec{q}} \left[ \frac{d}{d\omega} \right] \times \vec{r} = -\frac{1}{c} \int \mu
$$

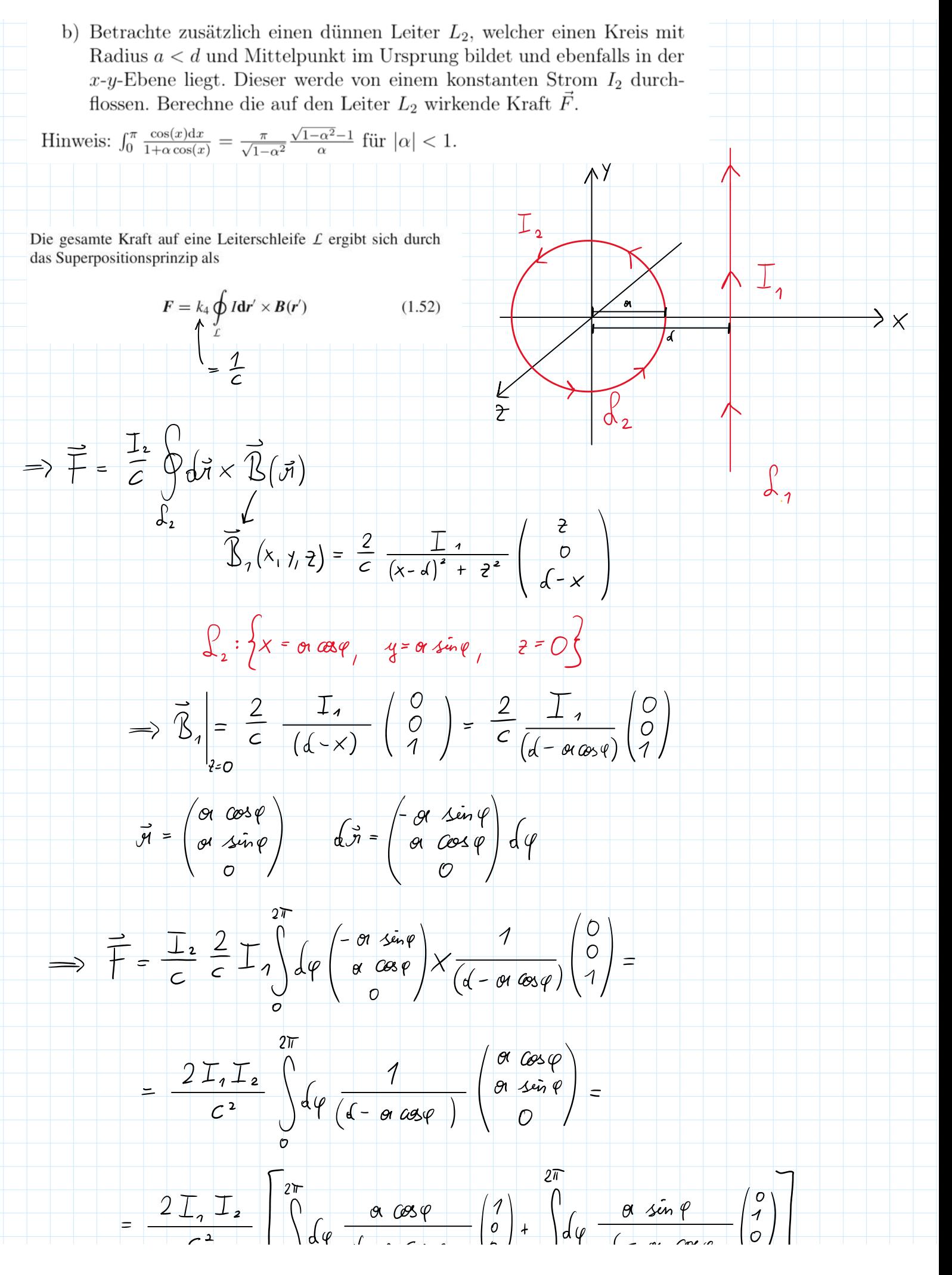

$$
= \frac{2 \overline{1} \cdot \overline{1} \cdot \int_{0}^{2\pi} \sqrt{4 \cdot \frac{a \cos \varphi}{d - \sin \alpha \omega \varphi}} \cdot \int_{0}^{2\pi} \sqrt{4 \cdot \frac{a \sin \varphi}{d - \sin \alpha \omega \varphi}} \cdot \int_{0}^{2\pi} \sqrt{4 \cdot \frac{a \sin \varphi}{d - \sin \alpha \omega \varphi}} \cdot \int_{0}^{2\pi} \frac{1}{\sqrt{4 \cdot \frac{a \cos (\varphi)}{d - \sin \alpha \omega \varphi}}} \cdot \frac{\pi}{\pi}
$$
\n
$$
= -\frac{2 \pi}{\pi} \int_{0}^{2\pi} \frac{1}{\sqrt{4 \cdot \alpha \cos (\varphi)}} \cdot \frac{1}{\sqrt{4 \cdot \frac{a \cos (\varphi)}{d - \sin \alpha \omega \varphi}}} \cdot \frac{1}{\sqrt{4 \cdot \frac{a \cos (\varphi)}{d - \sin \alpha \omega \varphi}}} \cdot \frac{\pi}{\pi} \cdot \frac{\pi}{\sqrt{4 \cdot \frac{a \sin (\varphi)}{d - \sin (\varphi)} \cdot \varphi}} \cdot \frac{\pi}{\sqrt{4 \cdot \frac{a \sin (\varphi)}{d - \sin (\varphi)} \cdot \varphi}} \cdot \frac{\pi}{\sqrt{4 \cdot \frac{a \sin (\varphi)}{d - \sin (\varphi)} \cdot \varphi}} \cdot \frac{\pi}{\sqrt{4 \cdot \frac{a \sin (\varphi)}{d - \sin (\varphi)} \cdot \varphi}} \cdot \frac{\pi}{\sqrt{4 \cdot \frac{a \sin (\varphi)}{d - \sin (\varphi)} \cdot \varphi}} \cdot \frac{\pi}{\sqrt{4 \cdot \frac{a \sin (\varphi)}{d - \sin (\varphi)} \cdot \varphi}} \cdot \frac{\pi}{\sqrt{4 \cdot \frac{a \sin (\varphi)}{d - \sin (\varphi)} \cdot \varphi}} \cdot \frac{\pi}{\sqrt{4 \cdot \frac{a \sin (\varphi)}{d - \sin (\varphi)} \cdot \varphi}} \cdot \frac{\pi}{\sqrt{4 \cdot \frac{a \sin (\varphi)}{d - \sin (\varphi)} \cdot \varphi}} \cdot \frac{\pi}{\sqrt{4 \cdot \frac{a \sin (\varphi)}{d - \sin (\varphi)} \cdot \varphi}} \cdot \frac{\pi}{\sqrt{4 \cdot \frac{a \sin (\varphi)}{d - \sin (\varphi)} \cdot \varphi}} \cdot \frac{\pi}{\sqrt{4 \cdot \
$$

╈

╅═╅

╈

Beispiel 3 Saturday, 18 May 2024

 $15:38$ 

## 9.3 Feld zwischen unendlich langen Leitern mit sichelförmigem Querschnitt

Zwei unendlich lange Leiter  $\mathcal{L}_1$ ,  $\mathcal{L}_2$  besitzen sichelförmige Querschnitte und räumliche Lage wie in der Abbildung dargestellt. Der Leiter  $\mathcal{L}_1$  wird in positive z-Richtung, der Leiter  $\mathcal{L}_2$  in negative z-Richtung von einem über den Querschnitt gleichmäßig verteilten elektrischen Strom der Dichte  $j_0$  durchflossen.

- a) Berechne die magnetische Flussdichte  $\vec{B}$  in dem zwischen den Leitern eingeschlossenen Raumbereich.
- b) Berechne  $\vec{\nabla} \times \vec{B}$  und  $\vec{\nabla} \cdot \vec{B}$  in diesem Raumbereich.

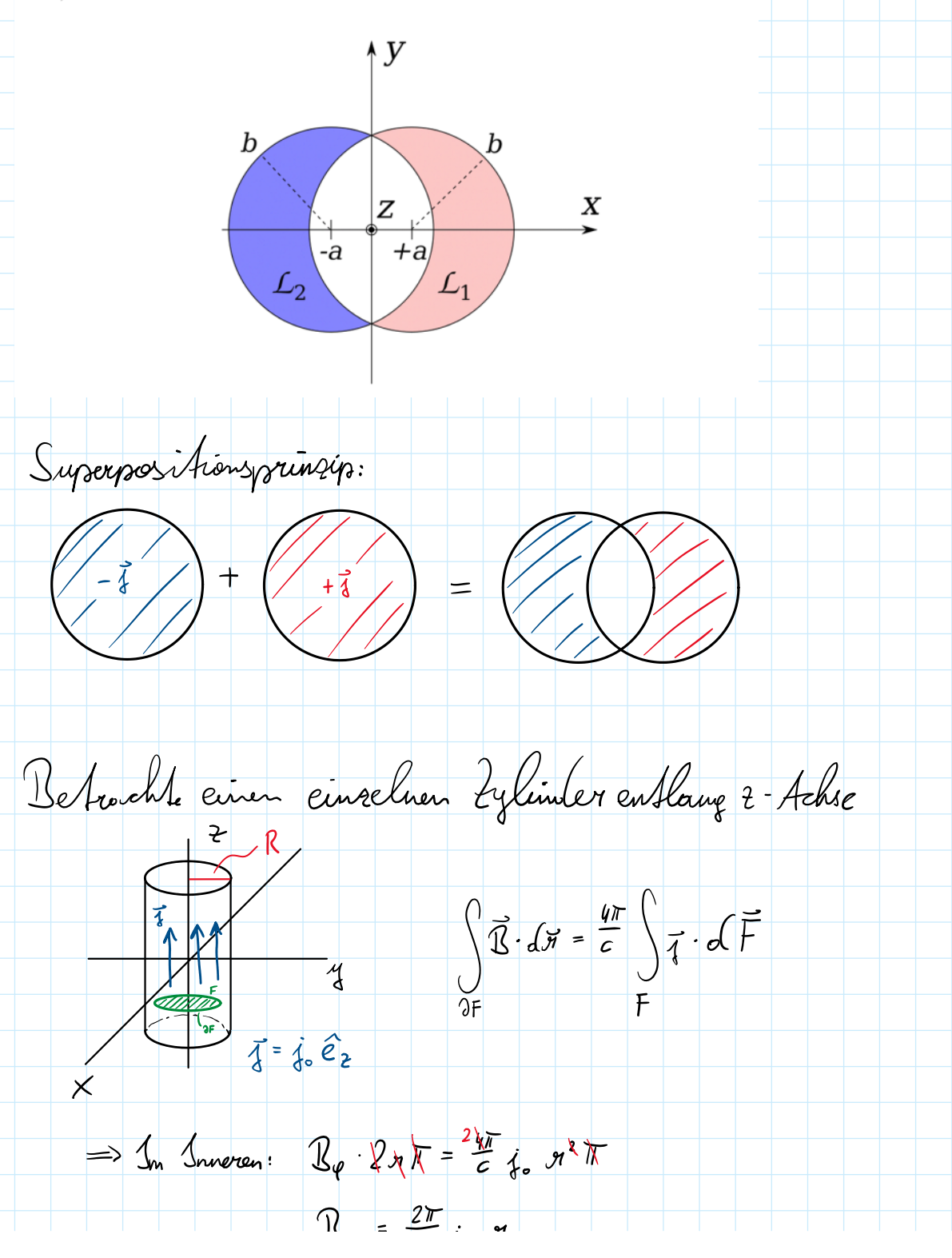

$$
\frac{1}{2} \int_{0}^{2\pi} x \cdot 1 = \frac{1}{2} \int_{0}^{2\pi} x \cdot 1 = \
$$

b) Berechne  $\vec{\nabla} \times \vec{B}$  und  $\vec{\nabla} \cdot \vec{B}$  in diesem Raumbereich. Wie würde das Ergebnis in dieser Teilaufgabe ausfallen, wenn wir die beiden kreisförmigen Querschnitte durch überlappende trapezförmige Querschnitte  $ersetzen?$ 

| Section:                                                                                            |
|----------------------------------------------------------------------------------------------------|
| 1n leixbe, Fólla, gíll $\vec{v} \times \vec{B} = \vec{v} \cdot \vec{B} = 0$                         |
| $\vec{v} \cdot \vec{B} = 0$ gíll $\vec{u}$ mmer                                                     |
| $\vec{v} \times \vec{B} = \frac{4\pi}{c} \vec{A} - \frac{1}{c} \frac{\partial}{\partial t} \vec{E}$ |
| $= 0$ [kein $\vec{E}$ -feld]                                                                        |
| $\vec{u}$ infærlampumbm                                                                             |
| 10 erádd, Bereid, Bereid, 11                                                                        |

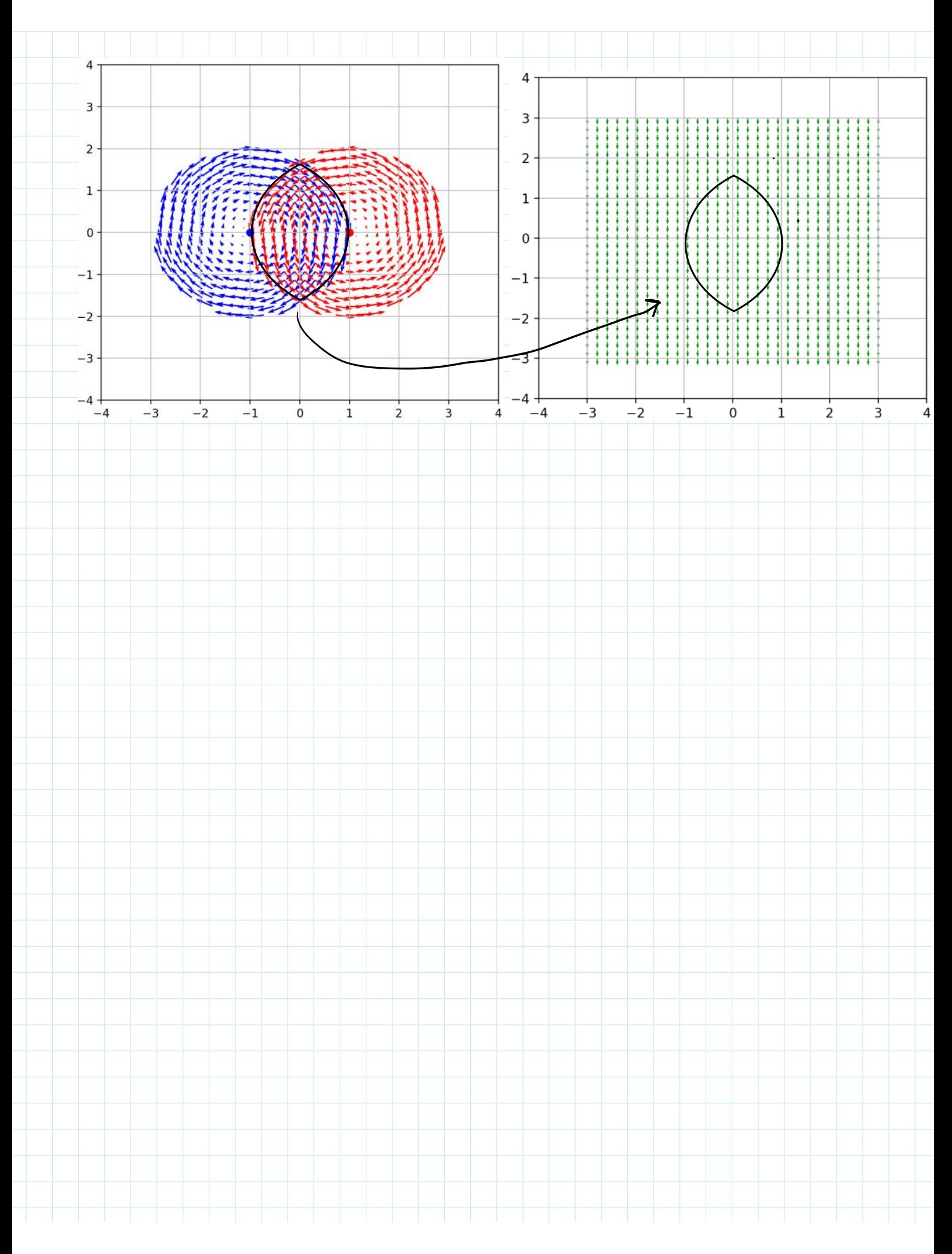